#### **National Weather Service CAP v1.2 Documentation**

#### Revision History

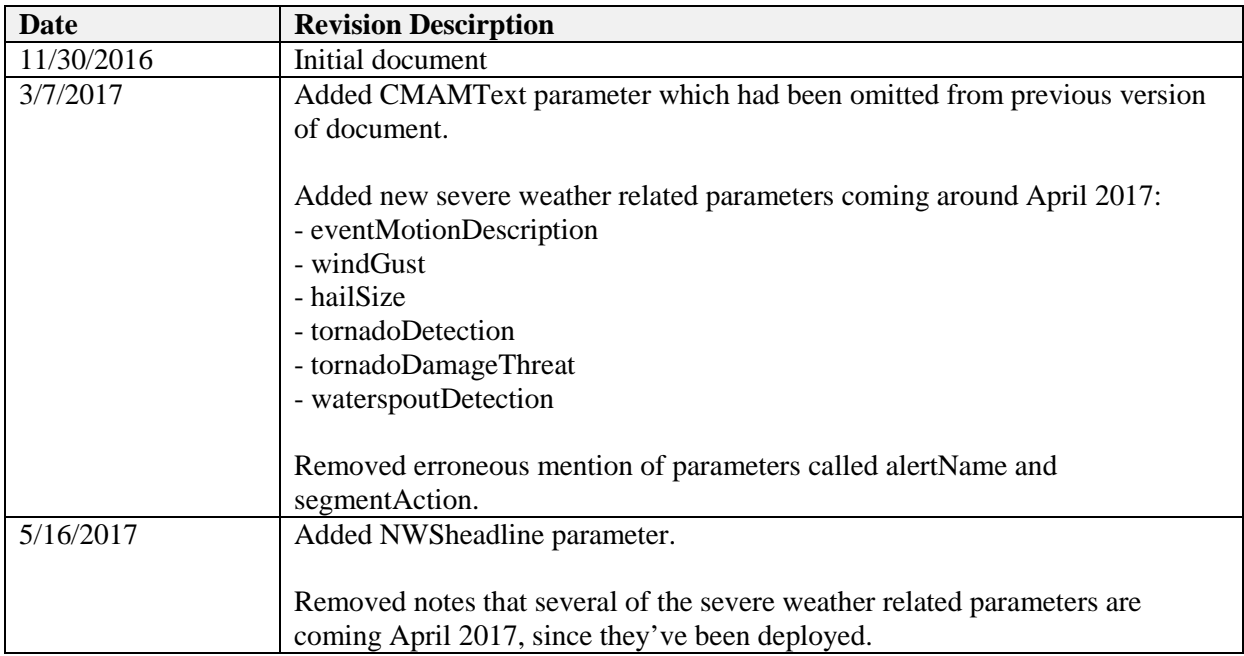

NWS CAP messages are in XML format and based on NWS weather and hydrologic watches, warnings, advisories, and special statements. NWS CAP messages are designed to be compliant with the [\[OASIS CAP v1.2\]](http://docs.oasis-open.org/emergency/cap/v1.2/CAP-v1.2-os.pdf) standard and [CAP v1.2 USA Integrated Public Alert and Warning [System \(IPAWS\) Profile Version 1.0\]](http://docs.oasis-open.org/emergency/cap/v1.2/ipaws-profile/v1.0/cap-v1.2-ipaws-profile-v1.0.pdf).

The documentation contained here supplements the OASIS CAP standard and IPAWS CAP profile by identifying the formats of NWS information contained within our CAP v1.2 IPAWS compliant messages. Thus, users should familiarize themselves with the OASIS CAP standard and IPAWS CAP profile prior to using NWS CAP messages.

#### **NWS CAP Blocks and Elements**

**alert**

- identifier
- sender
- sent
- status
- msgType
- scope
- code
- note

• references

#### **info**

- category
- event
- responseType
- urgency
- severity
- certainty
- eventCode
- effective
- onset
- expires
- senderName
- headline
- description
- instruction
- web
- contact
- parameter
	- o NWSheadline
	- o EAS-ORG
	- o VTEC
	- o eventEndingTime
	- o stormMotionDescription
	- o windGust
	- o hailSize
	- o tornadoDectection<br>o tornadoDamageThi
	- tornadoDamageThreat
	- o waterspoutDetection
	- o BLOCKCHANNEL
	- o CMAMText

#### **area**

- areaDesc
- polygon
- geocode

# **"alert" Element and Sub-elements**

### **Element Name**

alert

### **Description**

The container for all component parts of the alert message.

### **Format**

```
<alert xmlns = "urn:oasis:names:tc:emergency:cap:1.2">
```
alert elements

 $\langle \text{info} \rangle$ info elements

 <area> area elements

</area>

 $\langle \rangle$ info $\langle$ 

**</alert>**

Where **xmlns:cap** = "**urn:oasis:names:tc:emergency:cap:1.2**" is the xmlns attribute referencing the CAP URN as the namespace.

# **Example**

```
<alert xmlns = "urn:oasis:names:tc:emergency:cap:1.2">
.
. 
.
</alert>
```
### **Inclusion**

identifier

# **Description**

A string which uniquely identifies the CAP message.

## **Format**

<identifier>*id*</identifer>

Where *id* is a string not to exceed 30 characters. May contain letters, numbers, and "-".

# **Example**

<identifier>NWS-IDP-PROD-2146365-2004781</identifier>

# **Inclusion**

sender

# **Description**

Email address of the NWS webmaster.

# **Format**

<sender>**w-nws.webmaster@noaa.gov**</sender>

# **Example**

<sender>w-nws.webmaster@noaa.gov</sender>

# **Inclusion**

sent

# **Description**

The origination time and date of the alert message.

### **Format**

<sent>*YYYY*-*MM*-*DD*T*hh*:*mm*:*ssXzh*:*zm*</sent>

Where:

- $$
- $MM = \text{Month } (00-12)$
- *DD* = Day, 2 digits with leading zeros (01-31)
- T marks the start of the time section
- $hh = 24$ -hour format of an hour with leading zeros (00-23)
- $mm =$  Minutes with leading zeros (00-59)
- *ss* = Seconds, with leading zeros(00-59)
- $X =$  "+" if the preceding date and time are in a time zone ahead of UTC, or the symbol "-" if the preceding date and time are in a time zone behind UTC
- *zh* = Hours of offset from the preceding date and time to UTC
- *zm* = Minutes of offset from the preceding date and time to UTC

# **Example**

<sent>2011-05-24T16:49:00-07:00</sent>

refers to May 24, 2011 at 4:49:00 PM Pacific Daylight Time.

# **Inclusion**

status

# **Description**

The code denoting the appropriate handling of the alert message.

#### **Format**

```
<status>status</status>
```
Where *status* is one of the following:

- "Actual" Actionable by all targeted recipients
- "Exercise" Actionable only by designated exercise participants; exercise identifier SHOULD appear in <note>
- "System" For messages that support alert network internal functions
- "Test" Technical testing only, all recipients disregard; test identifier SHOULD appear in  $\langle$ note $\rangle$
- "Draft" A preliminary template or draft, not actionable in its current form. Not currently used by NWS.

# **Example**

<status>Actual</status>

### **Inclusion**

Included in every CAP message that originates from the NWS. Only in rare cases would a value other than "Actual" be used.

msgType

# **Description**

The code denoting the nature of the alert message.

### **Format**

<msgType>*msgType*</msgType>

Where **msgType** is one of the following according to the CAP v1.2 standard:

- "Alert" Initial information requiring attention by targeted recipients
- "Update" Updates and supercedes the earlier message(s) identified in  $\leq$  references $>$
- "Cancel" Cancels the earlier message(s) identified in  $\langle$  references $\rangle$ .
- "Ack" Acknowledges receipt and acceptance of the message(s) identified in <references>. Not currently used by NWS.
- "Error" Indicates rejection of the message(s) identified in  $\leq$  references $\geq$ ; explanation SHOULD appear in <note>. Not currently used by NWS.

# **Example**

<msgType>Alert</msgType>

# **Inclusion**

Included in every CAP message that originates from the NWS. A msgType of "Cancel" is only used to cancel an alert which was sent in error (not intended to be sent).

scope

# **Description**

The code denoting the appropriate handling of the alert message.

# **Format**

```
<scope>scope</scope>
```
Where *scope* is one of the following according to the CAP v1.2 standard:

- "Public" For general dissemination to unrestricted audiences
- "Restricted" For dissemination only to users with a known operational requirement. Not used by the NWS.
- "Private" For dissemination only to specified addresses. Not used by the NWS.

# **Example**

<scope>Public</scope>

# **Inclusion**

Included in every CAP message that originates from the NWS. NWS does not currently use "Restricted" or "Private".

code

# **Description**

Version of the CAP IPAWS profile as adopted by FEMA to which the subject CAP message conforms.

## **Format**

<code>IPAWSv*n.n*</code>

Where  $n.n$  is the version of the CAP IPAWS profile as adopted FEMA.

# **Example**

<code>IPAWSv1.0</code>

# **Inclusion**

note

# **Description**

The text describing the purpose or significance of the alert message.

# **Format**

<note>*note*<note>

# **Example**

```
<note>This is a only a test. A national exercise is being conducted. This 
is only a test.</note>
```
# **Inclusion**

Included in NWS CAP messages when the <status> is "Exercise" or "Test".

references

# **Description**

References the most recent message to which the current message refers or replaces.

#### **Format**

<references>*sender*,*identifier*,*sent*</references>

Where *sender*,*identifier*, and *sent* are the sender, identifier, and sent elements from the earlier CAP message or messages that this one replaces. When multiple messages are referenced, they are separated by whitespace.

### **Example**

```
<references>w-nws.webmaster@noaa.gov, NWS-130404-301701-246008
,2010-12-29T09:36:23-07:00</references>
```
# **Inclusion**

Included whenever the NWS updates or cancels an alert for which a CAP message has been produced. NWS references all active messages (ones with at least one active <info> block) impacted by the new message. An "active" <info> block is one that has not yet reached its <expires> time. Referencing all alert messages with <info> blocks that still have an <expires> time in the future ensures that any messages that may still be playing incorrectly are properly superseded by the most recent Update or Cancel. This resolves issues caused by transmission delays and/or lost messages that may result in message chains being broken. If only a single reference were used, a missed message could result in an alert playing beyond its intended time.

# **"info" Element and Sub-elements**

### **Element Name**

info

### **Description**

The container for all component parts of the info element.

# **Format**

**<info>** info elements

 <area> area elements

 </area> **</info>**

# **Example**

#### **<alert xmlns = "urn:oasis:names:tc:emergency:cap:1.2">**

alert elements

 $\langle$ info $\rangle$ info elements

 <area> area elements

 $\langle$ area $>$ 

 $\langle \rangle$ info $\langle$ 

 $\langle \text{info} \rangle$ info elements

 <area> area elements

 $\langle$ area $>$ 

 $\langle \rangle$ info $\langle \rangle$ 

**</alert>**

# **Inclusion**

One or more <info> blocks are included in every CAP message that originates from the NWS.

category

### **Description**

The code denoting the category of the subject event in the alert message. Multiple instances may occur within an <info> block.

#### **Format**

```
<category>category</category>
```
Where *category* is one of the following according to the CAP v1.2 standard:

- "Geo" Geophysical (inc. landslide)
- "Met" Meteorological (inc. flood)
- "Safety" General emergency and public safety
- "Security" Law enforcement, military, homeland and local/private security
- "Rescue" Rescue and recovery
- "Fire" Fire suppression and rescue
- "Health" Medical and public health
- "Env" Pollution and other environmental
- "Transport" Public and private transportation
- "Infra" Utility, telecommunication, other non-transport infrastructure
- "CBRNE" Chemical, Biological, Radiological, Nuclear or High-Yield Explosive threat or attack
- "Other" Other events

# **Example**

```
<category>Met</category>
<category>Health</category>
```
# **Inclusion**

event

# **Description**

The text denoting the type of the subject event in the alert message.

# **Format**

<event>*event*</event>

# **Example**

<event>Tornado Warning</event>

# **Inclusion**

responseType

# **Description**

The code denoting the type of action recommended for the target audience. Multiple instances may occur within an <info> block.

#### **Format**

```
<responseType>responseType</responseType>
```
Where *responseType* is one of the following values as defined in the CAP v1.2 standard.

- "Shelter" Take shelter in place or per <instruction>
- "Evacuate" Relocate as instructed in the  $\langle$  instruction $\rangle$
- "Prepare" Make preparations per the <instruction>
- "Execute" Execute a pre-planned activity identified in  $\langle$  instruction $\rangle$
- "Avoid" Avoid the subject event as per the <instruction>
- "Monitor" Attend to information sources as described in <instruction>
- "Assess" Evaluate the information in this message. Not used by NWS.
- "AllClear" The subject event no longer poses a threat or concern and any follow on action is described in <instruction>
- "None" No action recommended

# **Example**

```
<responseType>Shelter</responseType>
```
### **Inclusion**

urgency

## **Description**

Urgency of the subject event of the alert message.

#### **Format**

<urgency>*urgency*</urgency>

Where *urgency* is one of the following values for the given alert type.

- "Immediate" Responsive action SHOULD be taken immediately
- "Expected" Responsive action SHOULD be taken soon (within next hour)
- "Future" Responsive action SHOULD be taken in the near future
- "Past" Responsive action is no longer required
- "Unknown" Urgency not known

#### **Example**

<urgency>Immediate</urgency>

# **Inclusion**

Included in every  $\langle$ info $>$  block. An  $\langle$ urgency $>$  value of "Past" is used by NWS to convey that the alert is ended for area covered by the respective <info> block.

severity

# **Description**

Severity of the subject event of the alert message

### **Format**

<severity>*severity*</severity>

Where *severity* is one of the following values for the given alert type.

- "Extreme" Extraordinary threat to life or property
- "Severe" Significant threat to life or property
- "Moderate" Possible threat to life or property
- "Minor" Minimal to no known threat to life or property
- "Unknown" Severity unknown

### **Example**

<severity>Extreme</severity>

# **Inclusion**

certainty

# **Description**

Certainty of the subject event of the alert message.

### **Format**

<certainty>*certainty*</certainty>

Where *certainty* is one of the following values for the given alert type.

- "Observed" Determined to have occurred or to be ongoing
- "Likely" Likely  $(p > -50\%)$
- "Possible" Possible but not likely  $(p \le -50\%)$
- "Unlikely" Not expected to occur  $(p \sim 0)$
- "Unknown" Certainty unknown

#### **Example**

<certainty>Expected</certainty>

# **Inclusion**

eventCode

# **Description**

A system-specific code identifying the event type of the alert message.

### **Format**

```
<eventCode>
 <valueName>SAME</valueName>
 <value>XXX</value>
</eventCode>
```

```
<eventCode>
 <valueName>NationalWeatherService/valueName>
 <value>PPS</value>
</eventCode>
```
Where:

- *XXX* is a three character event code from FCC Part 11.31 or the value "NWS".
- *PPS* is the NWS phenomena and significance string for the alert type. The PPS is a concatenation of the two character Phenomena (PP) and one character Significance (S) code from the NWS Valid Time Event Code (VTEC) string for the alert type. If the NWS has no VTEC string for the alert type (e.g., Special Weather Statement), then an alternative three-character code will be used (e.g., SPS). See <http://www.nws.noaa.gov/os/vtec> for more information about VTEC.

The NWS produces many types of alerts. The most critical alert types are listed in FCC Part 11.31 [\(Title 47, Part 11, EAS Rules and Regulations\)](http://www.ecfr.gov/cgi-bin/retrieveECFR?gp=&SID=005d56ac769e65d969fce03119c99e43&n=47y1.0.1.1.12&r=PART&ty=HTML). A SAME value (*XXX)* of "NWS" means the alert is not for a type listed in FCC Part 11.31. The NWS has a special agreement with FEMA's Integrated Public Alert and Warning System (IPAWS) so that alerts with an *XXX* of "NWS" pass through to the IPAWS public alerts feed. This way, third party redistributors of official alert information have access to all NWS CAP messages through the IPAWS public feed.

# **Example**

For an alert type listed in FCC Part 11.31:

```
<eventCode>
   <valueName>SAME</valueName>
```

```
 <value>SVR</value>
</eventCode>
<eventCode>
    <valueName>NationalWeatherService</valueName>
    <value>SVW</value>
</eventCode>
```
For an alert type NOT listed in FCC Part 11.31:

```
<eventCode>
    <valueName>SAME</valueName>
    <value>NWS</value>
</eventCode>
<eventCode>
    <valueName>NationalWeatherService</valueName>
    <value>MSY</value>
</eventCode>
```
#### **Inclusion**

effective

## **Description**

The effective date and time of the information in the alert message. In other words, the CAP message itself (i.e., the alert) is effective at the time it is sent. Identical to  $\langle$ sent $\rangle$ .

<effective> should not be confused with any use of "effect" and/or "effective" terminology in the plain language text of the alert because they may not have the same meaning. The <effective> date and time may also not be the same as the <onset> date and time which reflects the beginning of the subject event in the alert message.

#### **Format**

#### <effective>*YYYY*-*MM*-*DD*T*hh*:*mm*:*ssXzh*:*zm*</effective>

Where:

- $$
- $MM = \text{Month } (00-12)$
- *DD* = Day, 2 digits with leading zeros (01-31)
- T marks the start of the time section
- $hh = 24$ -hour format of an hour with leading zeros (00-23)
- $mm =$  Minutes with leading zeros (00-59)
- *ss* = Seconds, with leading zeros(00-59)
- $\bullet$   $X =$  "+" if the preceding date and time are in a time zone ahead of UTC, or the symbol "-" if the preceding date and time are in a time zone behind UTC
- $zh =$  Hours of offset from the preceding date and time to UTC
- *zm* = Minutes of offset from the preceding date and time to UTC

# **Example**

<effective>2011-05-24T16:49:00-07:00</effective>

refers to May 24, 2011 at 4:49:00 PM Pacific Daylight Time.

# **Inclusion**

onset

# **Description**

Expected time of the beginning of the subject event in the alert message. The value for <onset> may be the same as that for <effective> when the event is already occurring or imminent.

### **Format**

#### <onset>*YYYY*-*MM*-*DD*T*hh*:*mm*:*ssXzh*:*zm*</onset>

Where:

- $YYYY = Year$
- $MM = \text{Month } (00-12)$
- $DD = Day$ , 2 digits with leading zeros (01-31)
- T marks the start of the time section
- $hh = 24$ -hour format of an hour with leading zeros (00-23)
- $mm =$  Minutes with leading zeros (00-59)
- $ss =$  Seconds, with leading zeros(00-59)
- $X =$  "+" if the preceding date and time are in a time zone ahead of UTC, or the symbol "-" if the preceding date and time are in a time zone behind UTC
- $zh =$  Hours of offset from the preceding date and time to UTC
- *zm* = Minutes of offset from the preceding date and time to UTC

# **Example**

<onset>2011-07-04T17:12:00-05:00</onset>

refers to July 4, 2011 at 5:12:00 PM Central Daylight Time.

# **Inclusion**

Included in every <info> block, except when the <urgency> is "Past".

expires

# **Description**

The expiry date and time of the information in the alert message. This is the time at which the information in the message should be considered stale and no longer used. The NWS forecaster will update or cancel the alert by the <expires> time. <expires> should not be confused with any use of "expire" and/or "expiration" terminology in the plain language text of the alert because they may not have the same meaning. The <expires> date and time may also not be the same as the <eventEndingTime> parameter which reflects the expected end time of the event in the alert message.

# **Format**

<expires>*YYYY*-*MM*-*DD*T*hh*:*mm*:*ssXzh*:*zm*</expires>

Where:

- $$
- $MM = \text{Month } (00-12)$
- $DD = Day$ , 2 digits with leading zeros (01-31)
- T marks the start of the time section
- $hh = 24$ -hour format of an hour with leading zeros (00-23)
- $mm =$  Minutes with leading zeros (00-59)
- *ss* = Seconds, with leading zeros(00-59)
- $X =$  "+" if the preceding date and time are in a time zone ahead of UTC, or the symbol "-" if the preceding date and time are in a time zone behind UTC
- $zh =$  Hours of offset from the preceding date and time to UTC
- *zm* = Minutes of offset from the preceding date and time to UTC

# **Example**

<expires>2012-05-30T09:30:00-04:00</expires>

refers to May 30, 2012 at 9:30 AM Eastern Daylight Time.

# **Inclusion**

senderName

# **Description**

Name of the issuing NWS Office.

## **Format**

<senderName>*senderName*</senderName>

Where *senderName* is the name of the NWS office which issued the alert.

# **Example**

<senderName>NWS Miami (Southern Florida)</senderName>

# **Inclusion**

headline

## **Description**

A brief human-readable headline containing the alert type and valid time of the alert.

#### **Format**

<headline>*WWA* issued *Month DD* at *hh***:***mm***AM/PM LST/LDT** until *Month* **DD** at *hh***:***mm***AM/PM LST/LDT** by NWS *Office*</headline>

Where:

- $WWA = Watch$ , Warning, Advisory, or special statement
- *MONTH* = Month spelled out
- $DD = Day (1-31)$
- $hh =$  Hour (1-12)
- $mm =$  Minutes (00-59)
- **LST/LDT** = Local Standard Time or Local Daylight Time as appropriate
- *Office* = Name of the NWS office which issued the alert

For very long duration or open-ended alerts (e.g., long duration floods, hurricanes, tsunamis, etc.) which are in effect until further notice, the format for <headline> is as follows.

<headline>*WWA* issued *Month DD* at *hh***:***mm***AM/PM LST/LDT** until further notice by NWS *Office*</headline>

# **Example**

<headline>Winter Storm Warning issued March 18 at 12:17PM PDT expiring March 18 at 6:00PM PDT by NWS Medford</headline>

#### For very long duration events:

<headline>Flood Warning issued April 29 at 10:23AM CDT until further notice by NWS Eastern ND and Grand Forks</headline>

# **Inclusion**

description

#### **Description**

The text describing the subject event of the alert message.

#### **Format**

<description>*description*</description>

## **Example**

<description>...RED FLAG WARNING IN EFFECT UNTIL 8 PM EDT THIS EVENING FOR HUMIDITY VALUES BELOW 35 PERCENT AND WINDS ABOVE 15 MPH FOR METRO AND INLAND SECTIONS OF BROWARD AND MIAMI-DADE COUNTIES...

A VERY DRY AIRMASS WILL CONTINUE TO MIX DOWN TO THE SURFACE THROUGH THIS AFTERNOON. IN ADDITION TO THIS VERY DRY AIRMASS WHERE SOME LOCATIONS WILL EXPERIENCE RELATIVE HUMIDITY VALUES OF AROUND 20 PERCENT AND POSSIBLY LOWER, WIND SPEEDS WILL ALSO BE AROUND 15 MPH WITH GUSTS OVER 20 MPH. ALSO IN ADDITION, THE ENERGY RELEASE COMPONENT FOR BROWARD COUNTY IS FORECAST TO BE AROUND 35, BUT A SLIGHTLY LOWER VALUE OF NEAR 30 IS EXPECTED IN MIAMI-DADE COUNTY. ALL OF THESE CONDITIONS COMBINED WARRANT A RED FLAG WARNING THIS AFTERNOON FOR THE METROPOLITAN AND INLAND SECTIONS OF THE AFOREMENTIONED COUNTIES INTO EARLY EVENING. CONDITIONS WILL GRADUALLY BECOME MORE MOIST THROUGH THE LATE AFTERNOON AS ATLANTIC MOISTURE MOVES IN THE THE NORTHEAST WINDS.</description>

#### **Inclusion**

Included in every  $\langle$ info $\rangle$  block. For alerts which are ended, the  $\langle$ description $\rangle$  may only state that the subject event is no longer expected in the area.

instruction

# **Description**

The text describing the recommended action to be taken by recipients of the alert message.

### **Format**

<instruction>*instruction*</instruction>

# **Example**

```
<instruction>A WINTER STORM WARNING FOR HEAVY SNOW MEANS SEVERE WINTER 
WEATHER CONDITIONS ARE EXPECTED OR OCCURRING. SIGNIFICANT AMOUNTS OF SNOW ARE 
FORECAST THAT WILL MAKE TRAVEL DANGEROUS. IF YOU MUST TRAVEL...KEEP AN EXTRA 
FLASHLIGHT...FOOD...AND WATER IN YOUR VEHICLE 
IN CASE OF AN EMERGENCY.</instruction>
```
# **Inclusion**

Included in most <info> blocks. For alerts which are ended, an <instruction> may not be included.

web

# **Description**

A hyperlink where additional information about the alert can be found.

# **Format**

<web>*URL*</web>

# **Example**

<web>http://www.weather.gov</web>

# **Inclusion**

parameter

# **Description**

Denotes additional information associated with the alert message.

### **Format**

```
<parameter>
  <valueName>valueName</valueName>
  <value>value</value>
</parameter>
```
# **Example**

```
<parameter>
   <valueName>VTEC</valueName>
   <value>/O.CON.KDMX.SV.W.0004.000000T0000Z-110321T1845Z/</value>
</parameter>
```
# **Inclusion**

The NWS often uses parameters in each <info> block to convey additional information.

NWSheadline

# **Description**

A general statement that summarizes the alert.

#### **Format**

```
<parameter>
  <valueName>NWSheadline</valueName>
  <value>text</value>
</parameter>
```
Where *text* is the headline in the traditional NWS alert segment from which the CAP message is derived. Multiple headlines from the traditional NWS alert segment will generally appear together as one *text* value often with "... ..." inserted between each headline. Occasionally when a headline(s) is malformed in the traditional NWS alert segment, the headline (or second or subsequent headlines) will appear at the beginning of the text in the <description> element.

# **Example of Single Headline**

```
<parameter>
   <valueName>NWSheadline</valueName>
   <value>RED FLAG WARNING IN EFFECT FROM 11 AM THIS MORNING TO 9 PM PDT THIS 
EVENING FOR FAR SOUTHERN NEVADA BELOW 5000 FEET</value>
</parameter>
```
### **Example of Multiple Headlines**

<parameter>

```
 <valueName>NWSheadline</valueName>
```

```
 <value> WINTER STORM WARNING REMAINS IN EFFECT FROM 8 PM THIS EVENING TO 11 
AM PDT THURSDAY ABOVE 6000 FEET... ...WINTER WEATHER ADVISORY REMAINS IN 
EFFECT FROM 8 PM THIS EVENING TO 11 AM PDT THURSDAY BELOW 6000 FEET</value>
</parameter>
```
### **Inclusion**

Included in many, but not all, NWS alerts. .

EAS-ORG

# **Description**

EAS Originator code of the NWS as required by the IPAWS CAP profile.

### **Format**

```
<parameter>
  <valueName>EAS-ORG</valueName>
 <value>WXR</value>
</parameter>
```
Where **WXR** is the EAS-ORG (originator code) of the NWS.

# **Example**

```
<parameter>
  <valueName>EAS-ORG</valueName>
   <value>WXR</value>
</parameter>
```
# **Inclusion**

Included in every  $\langle$ info $\rangle$  block even when the message is not intended for EAS dissemination.

VTEC

### **Description**

Valid Time Event Code (VTEC) of the subject alert message.

### **Format**

```
<parameter>
  <valueName>VTEC</valueName>
  <value>VTEC</value>
</parameter>
```
Where VTEC is the Valid Time Event Code (VTEC). When multiple VTEC string(s) occur, each string may be separated by a new line or cr/lf (carriage return/line feed).

See http://www.nws.noaa.gov/os/vtec for more information about VTEC.

# **Example**

```
<parameter>
   <valueName>VTEC</valueName>
   <value>/O.CON.KDMX.SV.W.0004.000000T0000Z-110321T1845Z/</value>
</parameter>
```
# **Inclusion**

Included in many, but not all NWS CAP messages.

eventEndingTime

# **Description**

The expected end time, in UTC, of the subject event in the alert message. This is the time at which the hazard conditions of the subject event are no longer expected.

### **Format**

```
<parameter>
  <valueName>eventEndingTime</valueName>
  <value>YYYY-MM-DDThh:mm:ssXzh:zm</value>
</parameter>
```
#### Where:

- $$
- $MM = \text{Month } (00-12)$
- $DD = Day$ , 2 digits with leading zeros (01-31)
- T marks the start of the time section
- $hh = 24$ -hour format of an hour with leading zeros (00-23)
- $mm =$  Minutes with leading zeros (00-59)
- *ss* = Seconds, with leading zeros(00-59)
- $\bullet$   $X =$  "+" if the preceding date and time are in a time zone ahead of UTC, or the symbol "-" if the preceding date and time are in a time zone behind UTC
- *zh* = Hours of offset from the preceding date and time to UTC
- $zm =$  Minutes of offset from the preceding date and time to UTC

### **Example**

```
<parameter>
  <valueName>eventEndingTime</valueName>
  <value>2012-05-30T13:30:00-04:00</value>
```
</parameter>

Means the hazard conditions of the subject event are no longer expected after 1:30 pm Eastern Daylight Time on May 23, 2012.

#### **Inclusion**

Included in most <info> blocks. The <eventEndingTime> parameter will not be included for very long duration or open-ended alerts (e.g., hurricanes, tsunamis, some long duration floods, etc.) which are in effect until further notice.

eventMotionDescription

# **Description**

The position and motion of a hazardous event given in local time.

### **Format**

```
<parameter>
  <valueName>eventMotionDescription</valueName>
  <value>YYYY-MM-DDThh:mm:ssXzh:zm...event…dirDEG...spKT...lat,lon [, lat,lon…] 
</value>
</parameter>
```
#### Where:

- $$
- $MM = \text{Month } (00-12)$
- $DD = Day$ , 2 digits with leading zeros (01-31)
- T marks the start of the time section
- $hh = 24$ -hour format of an hour with leading zeros (00-23)
- $mm =$  Minutes with leading zeros (00-59)
- *ss* = Seconds, with leading zeros(00-59)
- $X =$  "+" if the preceding date and time are in a time zone ahead of UTC, or the symbol "-" if the preceding date and time are in a time zone behind UTC
- $\bullet$  *zh* = Hours of offset from the preceding date and time to UTC
- $zm =$  Minutes of offset from the preceding date and time to UTC
- $\bullet$  *event* = storm
- *dirDeg* = three-digit direction from which the storm is moving, in degrees from 000 to 359 nonzero direction
- $sp = speed of movement of the storm, in knots from 0 to 99 without a leading zero$
- *lat, lon* = coded pair(s) identifying the latitude and longitude of the storm center expressed as a single point (in the case of one pair) or a line (if more than one pair is used) using WGS 84 (see Implementation Notes section of the OASIS CAP Profile document)

#### **Example**

```
<parameter>
   <valueName>eventMotionDescription</valueName>
   <value>2010-08-05T08:46:00-05:00...storm...062DEG...16KT...30.62,-90.82 
30.40,-90.91 30.25,-90.79</value>
</parameter>
```
Means that on August 8, 2010 at 8:46:00 AM Central Daylight Time, the storm was moving from the northeast (to the southwest) at 16 knots. The storm center was located along the line connected by latitude 30.62 longitude -90.82, latitude 30.40 longitude -90.91, and latitude 30.25 longitude -90.79.

#### **Inclusion**

Included in NWS CAP messages with the following <eventCode>:

- TOR (Tornado Warning)
- SVR (Severe Thunderstorm Warning)
- SVS (Severe Weather Statement)
- SMW (Special Marine Warning)
- MWS (Marine Weather Statement)
- EWW (Extreme Wind Warning)

windGust

# **Description**

Maximum predicted non-tornadic thunderstorm wind speed.

#### **Format**

```
<parameter>
 <valueName>windGust</valueName>
  <value>speed</value>
</parameter>
```
Where *speed* is the maximum predicted non-tornadic thunderstorm wind gust in miles per hour.

# **Example**

```
<parameter> 
   <valueName>windGust</valueName> 
   <value>70</value> 
</parameter>
```
# **Inclusion**

Included with Severe Thunderstorm Warnings, some Special Marine Warnings, some Severe Weather Statements, and some Marine Weather Statements.

hailSize

### **Description**

Maximum predicted hail size.

#### **Format**

```
<parameter>
  <valueName>hailSize</valueName>
  <value>size</value>
</parameter>
```
Where *size* is the maximum predicted hail size in inches using two decimal places.

# **Example**

```
<parameter> 
   <valueName>hailSize</valueName> 
   <value>1.75</value> 
</parameter>
```
# **Inclusion**

Included with Severe Thunderstorm Warnings, Tornado Warnings, Special Marine Warnings, some Severe Weather Statements and some Marine Weather Statements

tornadoDetection

# **Description**

Describes whether the tornado is indicated by radar or observed. This is an implied statement of confidence in the evidence that a tornado is occurring.

#### **Format**

```
<parameter>
  <valueName>tornadoDetection</valueName>
  <value>detection</value>
</parameter>
```
For Tornado Warnings, *detection* is "RADAR INDICATED" or "OBSERVED".

For Severe Thunderstorm Warnings, the only value for *detection* is "POSSIBLE".

# **Example**

```
<parameter> 
   <valueName>tornadoDetection</valueName> 
   <value>RADAR INDICATED</value> 
</parameter>
```
### **Inclusion**

Included with all Tornado Warnings and some Severe Thunderstorm Warnings.

tornadoDamageThreat

# **Description**

Impact in terms of damage expected from a tornado.

#### **Format**

```
<parameter>
  <valueName>tornadoDamageThreat</valueName>
 <value>damage</value>
</parameter>
```
Where *damage* is "CONSIDERABLE" or "CATASTROPHIC".

# **Example**

```
<parameter> 
   <valueName>tornadoDamageThreat</valueName> 
   <value>CATASTROPHIC</value> 
</parameter>
```
# **Inclusion**

Only included in Tornado Warnings when there is credible evidence that the tornado is producing considerable or greater damage.

waterspoutDetection

# **Description**

Describes whether the waterspout is observed or possible. This is an implied statement of confidence in the evidence that a waterspout is occurring.

### **Format**

```
<parameter>
  <valueName>waterspoutDetection</valueName>
  <value>detection</value>
</parameter>
```
Where *detection* is "OBSERVED" or "POSSIBLE".

# **Example**

```
<parameter> 
   <valueName>waterspoutDetection</valueName> 
   <value>POSSIBLE</value> 
</parameter>
```
### **Inclusion**

Included in some Special Marine Warnings and Marine Weather Statements.

BLOCKCHANNEL

# **Description**

Blocks transmission of the alert across an IPAWS dissemination channel. One or more channels may be blocked.

## **Format**

```
<parameter>
  <valueName>BLOCKCHANNEL</valueName>
  <value>channel</value>
</parameter>
```
Where *channel* is one of the following values.

- "CMAS" Refers to Wireless Emergency Alerts (WEA)
- "EAS" Refers to Emergency Alert System
- "NWEM" Refers to Non-Weather Emergency Message
- "PUBLIC" Refers to IPAWS public alert dissemination channel

# **Example**

```
<parameter> 
   <valueName>BLOCKCHANNEL</valueName> 
   <value>CMAS</value> 
</parameter> 
<parameter> 
  <valueName>BLOCKCHANNEL</valueName>
   <value>EAS</value> 
</parameter>
```
# **Inclusion**

NWS blocks often blocks CMAS, since WEA is intended only for the most critical alerts. NWS blocks EAS for alerts which are not intended for EAS. NWS always blocks messages to NWEM, since NWEMs push CAP messages back the NWS which would cause an undesirable dissemination loop. NWS never blocks PUBLIC.

CMAMText

## **Description**

A brief emergency message passed through FEMA IPAWS and on to wireless carriers for display on mobile devices as a Wireless Emergency Alert (WEA).

## **Format**

```
<parameter>
  <valueName>CMAMText</valueName>
  <value>text</value>
</parameter>
```
Where *text* is an emergency message no longer than 90 characters.

# **Example**

```
<parameter> 
  <valueName>CMAMText</valueName> 
   <value> Tornado Warning in this area til 3:45 AM CST. Take shelter now. 
Check local media. -NWS</value>
</parameter>
```
# **Inclusion**

Included mostly in CAP messages for new alerts which warn of an imminent threat to life and/or property, such as Tornado and Flash Flood Warnings.

area

### **Description**

The container for all sub-elements of the area element.

### **Format**

**<area>** area elements **</area>**

# **Example**

```
<area>
   <areaDesc>Honolulu</areaDesc>
   <polygon>21.49,-157.94 21.62,-157.99 21.67,-157.88 21.41,-157.77 21.36,-
157.81 21.49,-157.94</polygon>
   <geocode>
     <valueName>UGC</valueName>
     <value>HIC003</value>
   </geocode>
   <geocode>
     <valueName>SAME</valueName>
     <value>015003</value>
   </geocode>
</area>
```
### **Inclusion**

areaDesc

# **Description**

The text describing the affected area of the alert message.

# **Format**

<areaDesc>*Location[; Location…]*</areaDesc>

Where *Location* is a county, parish, borough, or independent city.

# **Example**

<areaDesc>Mahaska; Poweshiek</areaDesc>

# **Inclusion**

polygon

# **Description**

The paired values of points defining a polygon that delineates the affected area of the alert message.

## **Format**

<polygon>*Lat,Lon Lat,Lon Lat,Lon Lat,Lon [; Lat,Lon…]*</polygon>

Where *Lat, Lon* is a latitude and longitude coordinate pair. A minimum of 4 coordinate pairs is present. The first and last pair will always be the same.

# **Example**

```
<polygon>41.50,-92.30 41.50,-92.40 41.48,-92.41 41.51,-92.76 41.63,-92.76 
41.66,-92.30 41.50,-92.30</polygon>
```
# **Inclusion**

Included in NWS <info> blocks with the following <eventCode>.

- TOR (Tornado Warning)
- SVR (Severe Thunderstorm Warning)
- SVS (Severe Weather Statement)
- SMW (Special Marine Warning)
- MWS (Marine Weather Statement)
- FFW (Convective Flash Flood Warning)
- FLW (Areal Flood Warning)
- FFS (Convective Flash Flood Statement)
- FLS (Areal Flood Advisory or Areal Flood Statement)
- EWW (Extreme Wind Warning)

geocode

# **Description**

The geographic code delineating the affected area of the alert message. Multiple instances MAY occur within an <Area> block.

## **Format**

```
<geocode>
  <valueName>SAME</valueName>
  <value>SAME</value>
</geocode>
<geocode>
  <valueName>UGC</valueName>
```

```
</geocode>
Where
```
• *SAME* is the 6-digit [Specific Area Message Encoding code].

- *SS* = Two-letter standard Post Office state (or marine area) identifier
- $F = C$  or **Z** where

<value>*SSFNNN*</value>

- o **C** means the *NNN* represents a [3-digit FIPS county], parish, or independent city number. *NNN* may also be **ALL** representing all of the counties in a state, or the numbers **000** representing all, or an unspecified part, of a state.
- o **Z** means the *NNN* represents a 3-digit [NWS zone number]. *NNN* may also be **ALL** representing all of the zones in a state, or the numbers **000** representing all, or an unspecified part, of a state.

Many NWS alerts contain the (C) form of the UGC. Alerts using the zone (Z) form of the UGC include non-precipitation watch/warning/advisories and winter storm watch/warning/advisories. There are three listings of NWS zones: public zones, coastal and offshore marine zones, fire weather zones each found on the NWS GIS web page at<http://www.nws.noaa.gov/geodata/> under NWSM libraries. Public zones and coastal and offshore marine zones are the zones in primary use in most NWS products and the geographic areas and zone numbering complement one another. Fire weather zones are used only in specialized products and use zone numbering that overlaps public zone numbers (i.e., fire weather and public zone numbers must not be mixed or used together). Fire weather alerts include Red Flag Warnings, Fire Weather Watches,

Rangeland/Grassland Fire Danger and their corresponding NWSevent <eventCode> values FWW, FWA, and RFD.

### **Example**

```
<geocode>
   <valueName>SAME</valueName>
   <value>012009</value>
</geocode>
<geocode>
   <valueName>SAME</valueName>
   <value>012095</value>
</geocode>
<geocode>
   <valueName>SAME</valueName>
   <value>012097</value>
</geocode>
<geocode>
   <valueName>SAME</valueName>
   <value>012117</value>
</geocode>
<geocode>
   <valueName>SAME</valueName>
   <value>012127</value>
</geocode>
<geocode>
   <valueName>UGC</valueName>
   <value>FLC009</value>
</geocode>
<geocode>
   <valueName>UGC</valueName>
   <value>FLC095</value>
</geocode>
<geocode>
   <valueName>UGC</valueName>
   <value>FLC097</value>
</geocode>
<geocode>
   <valueName>UGC</valueName>
   <value>FLC117</value>
</geocode>
<geocode>
   <valueName>UGC</valueName>
   <value>FLC127</value>
</geocode>
```
### **Inclusion**